## **Ben Forta**

# W MGNIENIU OKA OPANUJ JĘZYK ZAPYTAŃ W  $\bullet$  10 · MINUT DZIENNIE

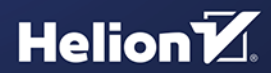

**Wydanie V** 

Tytuł oryginału: SQL in 10 Minutes a Day, Sams Teach Yourself (5th Edition)

Tłumaczenie: Tomasz Walczak z wykorzystaniem fragmentów książki "SQL w mgnieniu oka. Opanuj język zapytań w 10 minut dziennie. Wydanie IV" w tłumaczeniu Rafała Jońcy

ISBN: 978-83-283-6903-0

Authorized translation from the English language edition, entitled SQL IN 10 MINUTES A DAY, SAMS TEACH YOURSELF, 5th Edition by FORTA, BEN, published by Pearson Education, Inc, publishing as Sams Publishing, Copyright © 2020 by Pearson Education, Inc.

All rights reserved. No part of this book may be reproduced or transmitted in any form or by any means, electronic or mechanical, including photocopying, recording or by any information storage retrieval system, without permission from Pearson Education, Inc. POLISH language edition published by Helion SA, Copyright © 2020.

Wszelkie prawa zastrzeżone. Nieautoryzowane rozpowszechnianie całości lub fragmentu niniejszej publikacji w jakiejkolwiek postaci jest zabronione. Wykonywanie kopii metodą kserograficzną, fotograficzną, a także kopiowanie książki na nośniku filmowym, magnetycznym lub innym powoduje naruszenie praw autorskich niniejszej publikacji.

Wszystkie znaki występujące w tekście są zastrzeżonymi znakami firmowymi bądź towarowymi ich właścicieli.

Autor oraz Helion SA dołożyli wszelkich starań, by zawarte w tej książce informacje były kompletne i rzetelne. Nie biorą jednak żadnej odpowiedzialności ani za ich wykorzystanie, ani za związane z tym ewentualne naruszenie praw patentowych lub autorskich. Autor oraz Helion SA nie ponoszą również żadnej odpowiedzialności za ewentualne szkody wynikłe z wykorzystania informacji zawartych w książce.

Helion SA ul. Kościuszki 1c, 44-100 Gliwice tel. 32 231 22 19, 32 230 98 63 e-mail: *helion@helion.pl* WWW: *http://helion.pl* (księgarnia internetowa, katalog książek)

Pliki z przykładami omawianymi w książce można znaleźć pod adresem: *ftp://ftp.helion.pl/przyklady/sqlok5.zip*

Drogi Czytelniku! Jeżeli chcesz ocenić tę książkę, zajrzyj pod adres *http://helion.pl/user/opinie/sqlok5* Możesz tam wpisać swoje uwagi, spostrzeżenia, recenzję.

Printed in Poland.

- [Kup książkę](http://helion.pl/page54976~rf/sqlok5)
- 
- Oceń książkę • Oceń książkę
- 
- [Księgarnia internetowa](http://helion.pl/page54976~r/4CAKF)<br>• Lubię to! » Nasza społeczność • Lubię to! » Nasza społeczność

## Spis treści

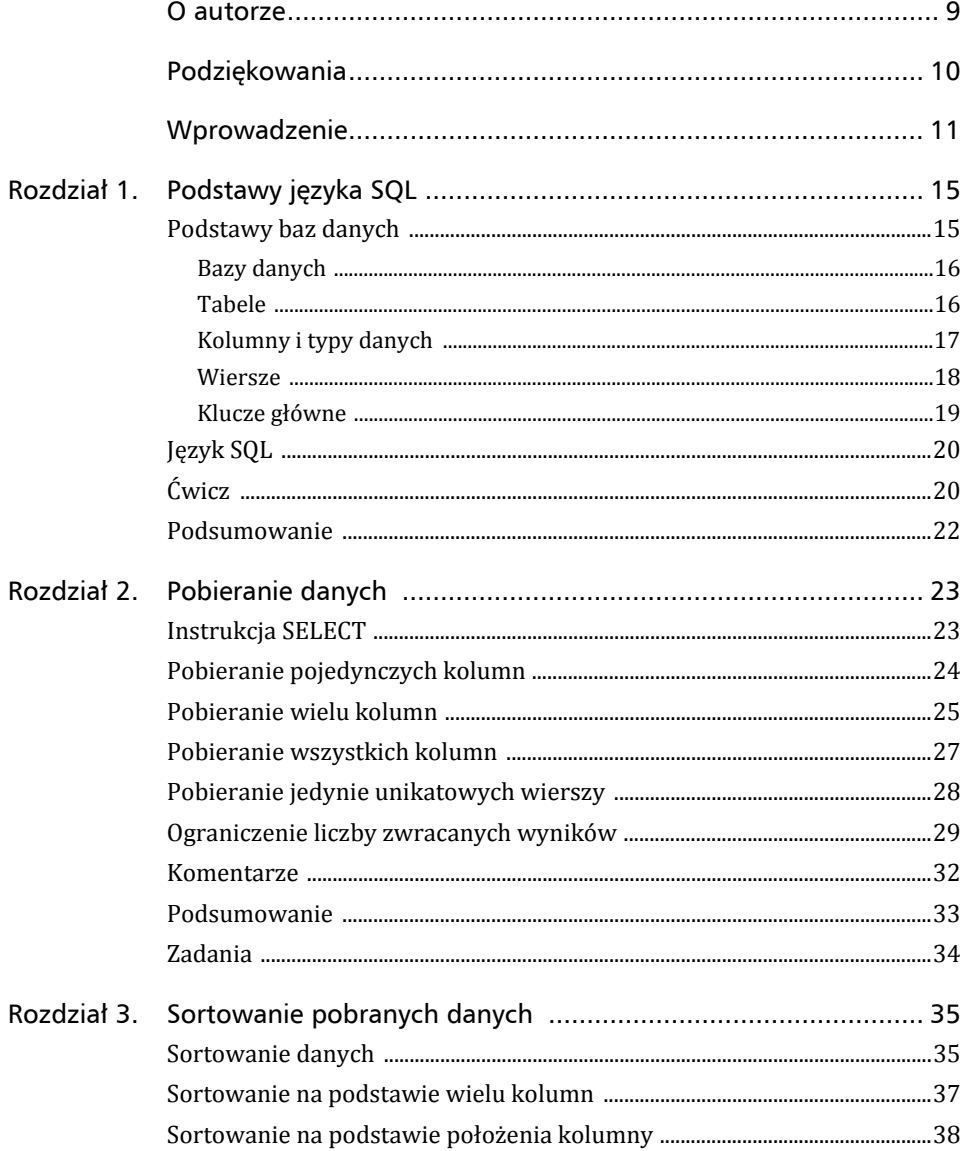

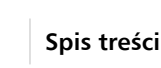

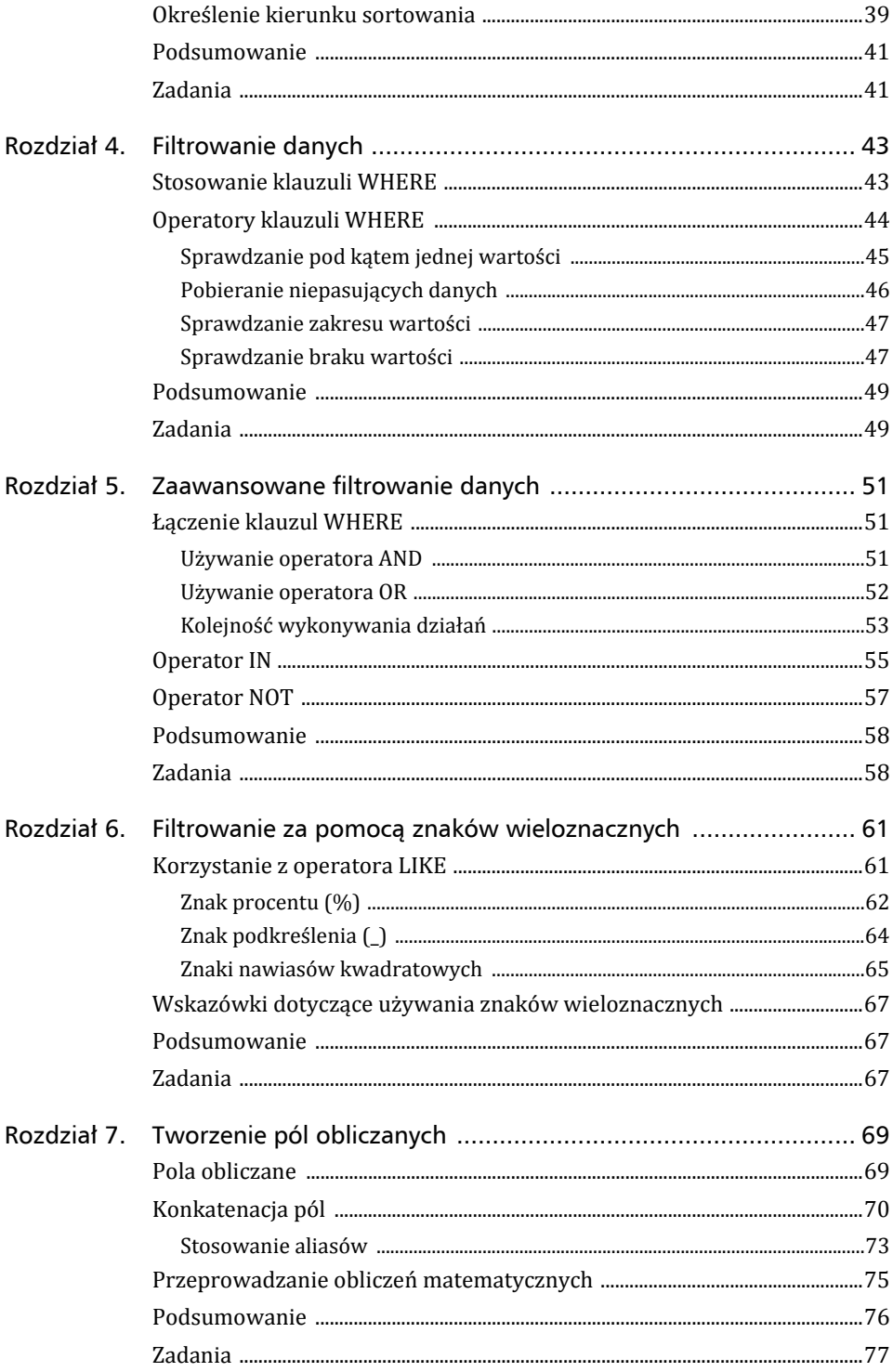

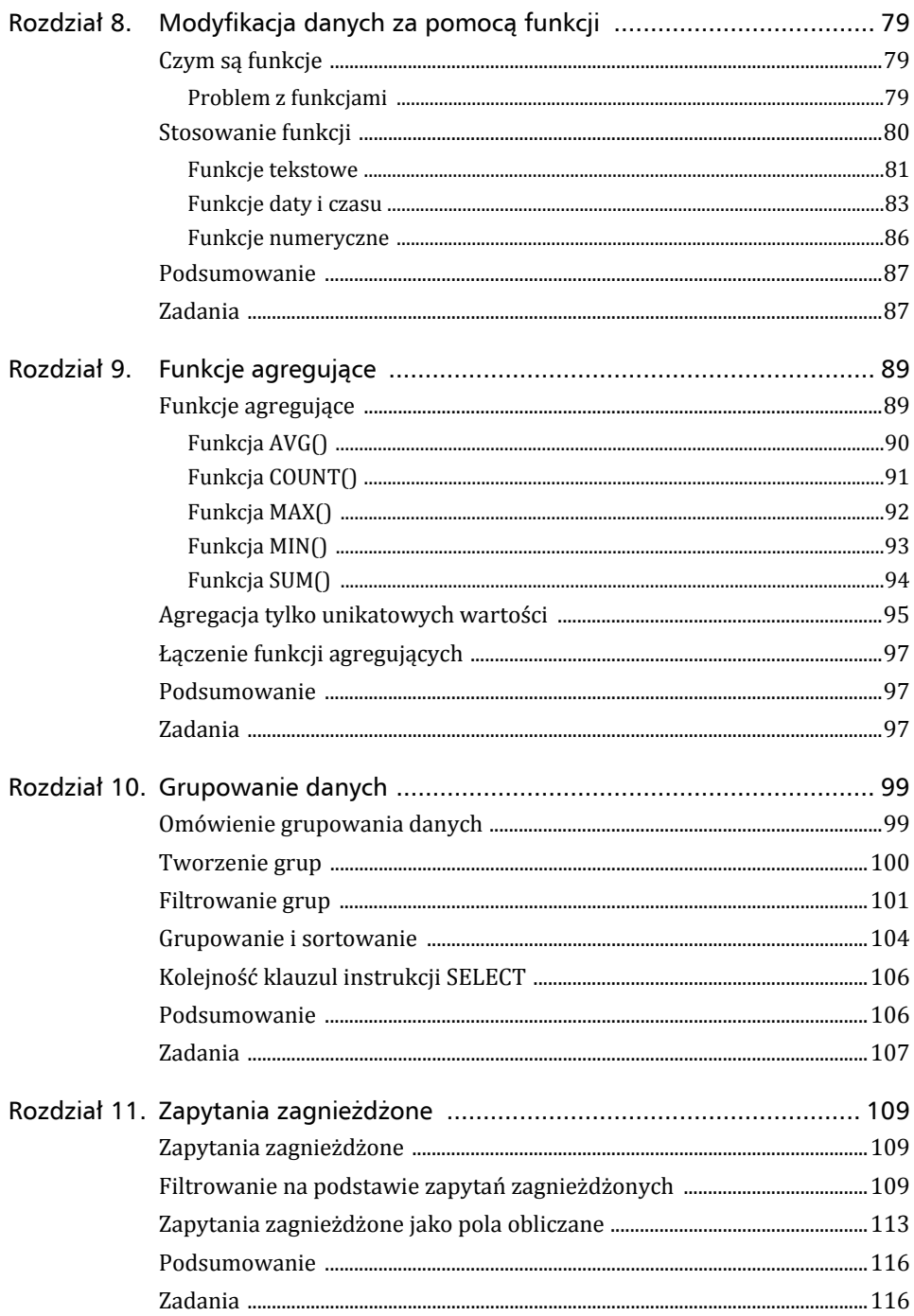

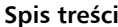

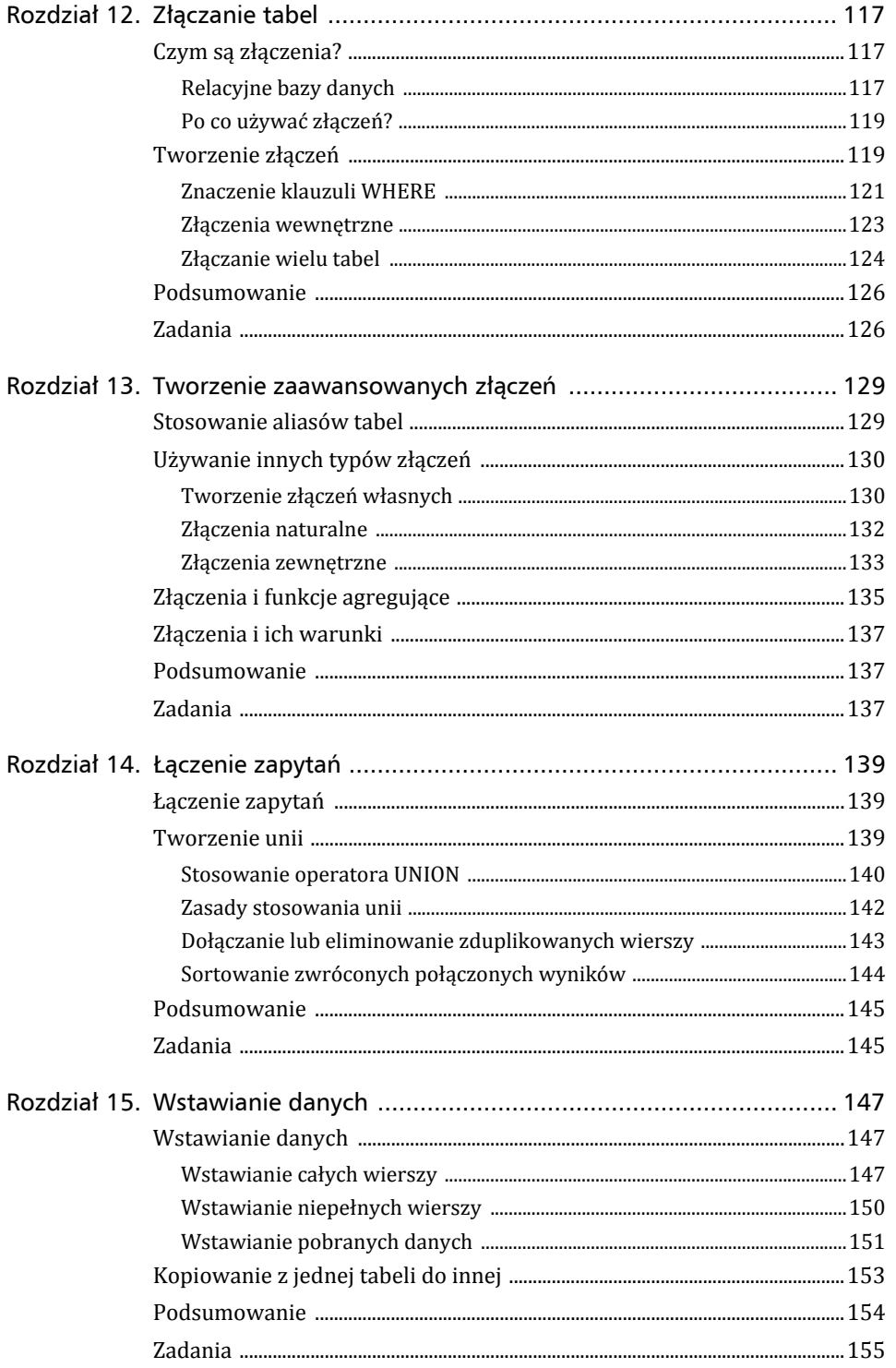

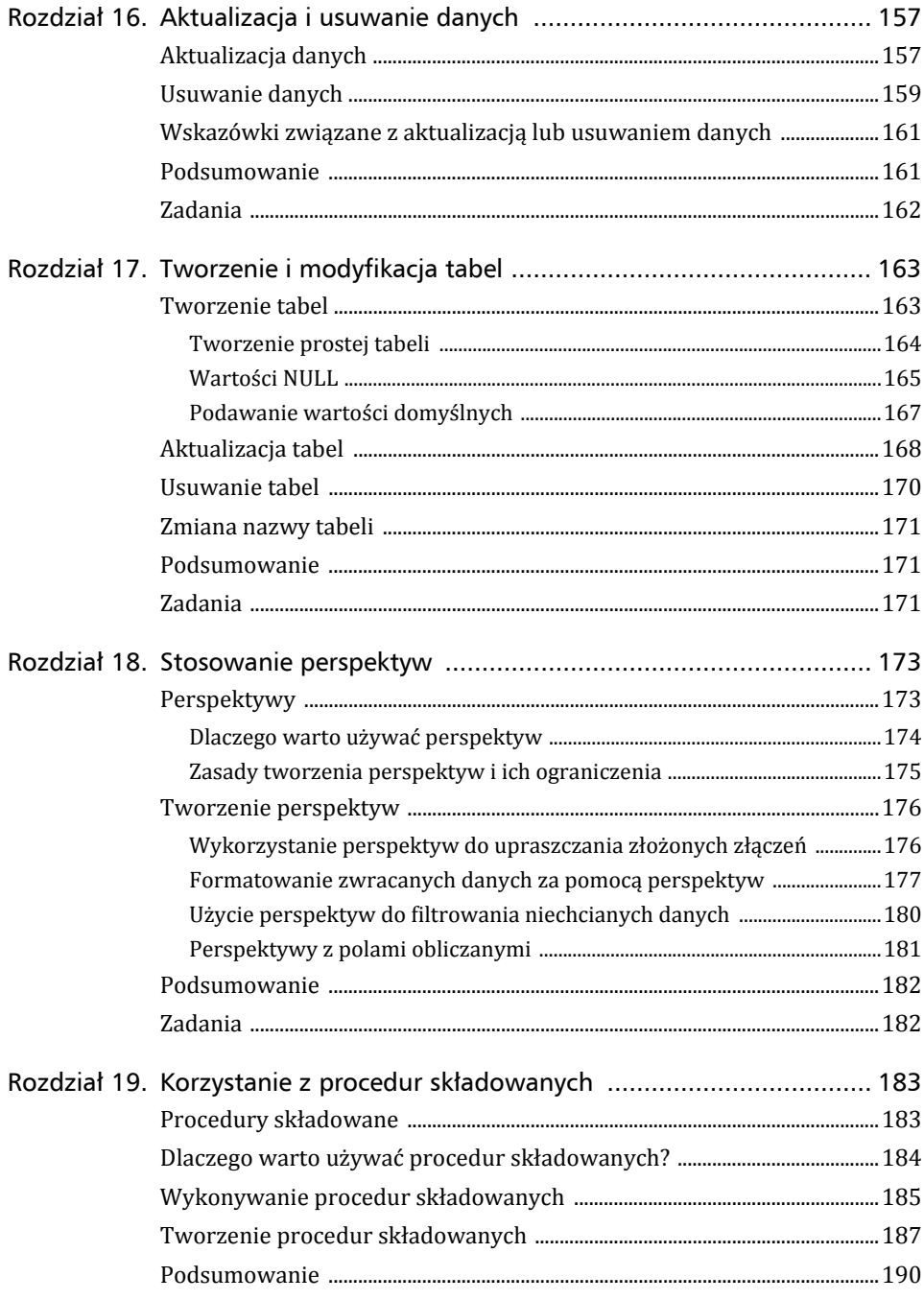

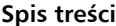

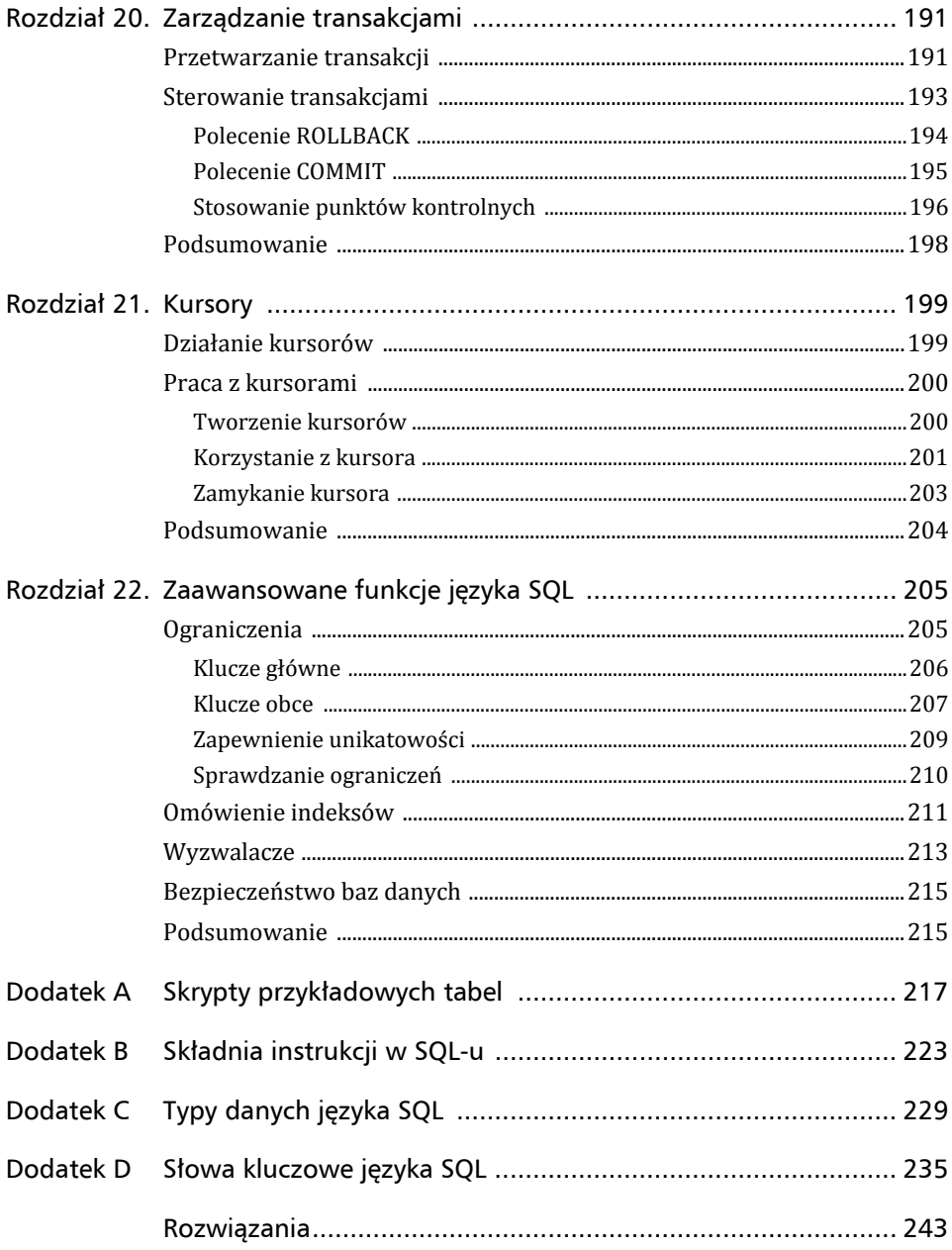

8

## Rozdział 10

## Grupowanie danych

*W tym rozdziale opisana jest funkcja grupowania danych, która umożliwia podsumowywanie podzbiorów tabeli. Wprowadzone są też dwie nowe klauzule instrukcji SELECT: GROUP BY i HAVING.*

## Omówienie grupowania danych

W poprzednim rozdziale opisywałem funkcje agregujące języka SQL używane do tworzenia podsumowań danych. Umożliwiały one zliczanie wierszy, obliczanie sumy i średniej, a także znajdowanie wartości największej i najmniejszej. Odbywało się bez potrzeby pobierania wszystkich danych.

Do tej pory obliczenia przeprowadzane były na wszystkich danych w tabeli, lub na danych spełniających warunek określony w klauzuli WHERE. Oto krótkie przypomnienie — poniższy przykład zwraca liczbę wszystkich produktów oferowanych przez dostawcę DLL01:

#### Wejście ▼

```
SELECT COUNT(*) AS liczba_prod
FROM Produkty
WHERE dost id = 'DLLO1';
```
#### Wyjście ▼

```
liczba_prod
------------
\overline{A}
```
W jaki sposób pobrać liczbę produktów oferowanych przez poszczególnych producentów? Jak uzyskać dane dotyczące tylko tych producentów, którzy oferują jeden produkt lub oferują powyżej 10 produktów?

W takiej sytuacji niezastąpione jest grupowanie. Umożliwia ono podzielenie danych na logiczne zbiory i uruchomienie funkcji agregujących dla każdej z grup osobno.

### Tworzenie grup

Grupy tworzy się za pomocą klauzuli GROUP BY w instrukcji SELECT. Najłatwiej zrozumieć to na przykładzie:

#### Wejście ▼

```
SELECT dost id, COUNT(*) AS liczba prod
FROM Produkty
GROUP BY dost_id;
```
#### Wyjście ▼

```
dost_id liczba_prod
         ------- -----------
BRS01 3
DLL01 4
FNG01 2
```
#### Analiza

Powyższa instrukcja SELECT określa dwie kolumny, dost\_id (która zawiera identyfikator dostawcy) i liczba\_prod (która jest polem obliczanym za pomocą funkcji agregującej COUNT(\*)). Klauzula GROUP BY sprawia, że SZBD sortuje wyniki i grupuje je na podstawie dost id. Powoduje to obliczanie liczba prod dla każdego unikatowego dost\_id, zamiast zbiorowo dla całej tabeli. W ten sposób można się dowiedzieć, iż dostawca BRS01 oferuje 3 produkty, dostawca DLL01 4 produkty, a dostawca FNG01 2 produkty.

Ponieważ pojawiła się klauzula GROUP BY, nie trzeba było określać każdej grupy, by poznać jej wartość. Wszystko zostało wykonane automatycznie. Klauzula GROUP BY powoduje, że system najpierw grupuje dane, a następnie uruchamia funkcję agregującą osobno dla każdej grupy zamiast dla wszystkich wyników.

Zanim jednak rozpocznie się stosowanie klauzuli GROUP BY, warto dokładniej poznać jej działanie:

- Klauzula GROUP BY może zawierać dowolną liczbę kolumn. Umożliwia to tworzenie zagnieżdżonych grup, a tym samym bardziej precyzyjne grupowanie danych.
- W przypadku używania zagnieżdżonych grup w klauzuli GROUP BY dane podsumowywane są dla ostatniej określonej kolumny (dla jej grup). Oznacza to, że wszystkie podane kolumny są przetwarzane razem. Nie jest możliwe uzyskanie danych z poziomu poszczególnych wymienionych kolumn.
- Wszystkie kolumny wymienione w klauzuli GROUP BY muszą być kolumnami pobieranymi z bazy lub poprawnymi wyrażeniami (ale nie funkcjami agregującymi). Jeśli wyrażenie występuje po SELECT, w takiej samej postaci musi się znaleźć w klauzuli GROUP BY. Nie można tu stosować aliasów.
- ► Większość implementacji SQL-a nie dopuszcza, aby w klauzuli GROUP BY znajdowały się kolumny typów danych o zmiennej długości (na przykład pola tekstowe lub memo).
- Wszystkie kolumny występujące w instrukcji SELECT muszą się także znaleźć w klauzuli GROUP BY (nie dotyczy to funkcji agregujących).
- $\blacktriangleright$  Jeśli grupowana kolumna zawiera wiersz z wartościa NULL, powstanie osobna grupa o nazwie NULL. Jeśli istnieje kilka wierszy o wartości NULL, zostaną one scalone w jedną grupę.
- W przypadku występowania dodatkowych klauzul, funkcja GROUP BY musi się pojawić po klauzuli WHERE, ale przed ORDER BY.

#### Klauzula ALL

Pewne implementacje SQL-a (na przykład Microsoft SQL Server) obsługują opcjonalną klauzulę ALL dla GROUP BY. Klauzula ta może posłużyć do zwrócenia wszystkich grup, nawet tych, dla których agregacja spowodowałaby zwrócenie wartości NULL. Szczegółów należy szukać w dokumentacii SZBD.

#### Określanie kolumn na podstawie ich pozycji

Niektóre implementacje SQL-a umożliwiają podanie w klauzuli GROUP BY pozycji kolumn z listy SELECT. Można wtedy na przykład napisać GROUP BY 2, 1, aby *grupowanie najpierw odbyło się na podstawie drugiej kolumny, a następnie pierwszej*. Choć ten skrótowy zapis jest bardzo kuszący, nie wszystkie implementacje go obsługują, a dodatkowo niesie on ze sobą ryzyko pojawienia się błędów po zmianie kolejności kolumn.

## Filtrowanie grup

Poza samą możliwością grupowania danych język SQL oferuje także filtrowanie grup (aby jedne z nich wyświetlać, a inne ignorować). Na przykład można wyświetlić wszystkich klientów, którzy dokonali przynajmniej dwóch zamówień. Takie filtrowanie musi się odbywać na podstawie kompletnych grup, a nie poszczególnych wierszy.

Nie można posłużyć się tutaj klauzulą WHERE opisaną w rozdziale 4., "Filtrowanie danych", gdyż powoduje ona filtrowanie wierszy. Klauzula WHERE nie wie, czym jest grupowanie.

Wskazówka

Ostrzeżenie

Jaka jest więc alternatywa dla WHERE? Język SQL udostępnia dodatkową klauzulę HAVING. Jest ona bardzo podobna do WHERE. W zasadzie wszystkie opisane do tej pory techniki filtrowania związane z WHERE mogą zostać także użyte w klauzuli HAVING. Jedyna różnica polega na tym, iż WHERE filtruje wiersze, a HAVING grupy.

#### Wskazówka

#### Klauzula HAVING obsługuje wszystkie operatory klauzuli **WHERE**

W rozdziałach 4. i 5. ("Zaawansowane filtrowanie danych") opisałem warunki klauzuli WHERE (z uwzględnieniem znaków wieloznacznych i stosowania wielu operatorów). Wszystkie techniki i opcje, które poznałeś w kontekście klauzuli WHERE, można stosować także w klauzuli HAVING. Składnia jest identyczna, zmienia się tylko słowo kluczowe.

W jaki sposób filtrować grupy? Oto przykład:

#### Wejście ▼

```
SELECT kl id, COUNT(*) AS zamowienia
FROM Zamowienia
GROUP BY kl_id
HAVING COUNT(*) >= 2;
```
#### Wyjście

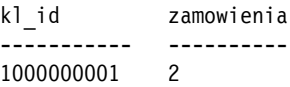

#### Analiza

Pierwsze trzy wiersze tej instrukcji SELECT są bardzo podobne do wcześniejszego przykładu z tego rozdziału. W ostatnim wierszu dodana została klauzula HAVING, która przepuszcza tylko te grupy, które posiadają minimum dwa zamówienia — COUNT(\*) >= 2.

Można się przekonać, iż klauzula WHERE nie przeprowadziłaby poprawnego filtrowania, ponieważ musi ono bazować na wartości z agregacji grupy, a nie na wartościach znajdujących się w poszczególnych wierszach.

#### Różnica między HAVING i WHERE

Można na to zagadnienie spojrzeć inaczej. Klauzula WHERE filtruje dane przed grupowaniem, natomiast HAVING po. Jest to ważna różnica — wiersze wyeliminowane przez klauzulę WHERE w ogóle nie zostaną wzięte pod uwagę przy tworzeniu grup. Powoduje to zmianę wartości pól obliczanych, a tym samym zmianę wyświetlanych grup, gdy przeprowadzane jest filtrowanie z użyciem klauzuli HAVING.

Czy więc zachodzi potrzeba jednoczesnego stosowania klauzul WHERE i HAVING w jednym zapytaniu? W pewnych sytuacjach jest to nawet konieczne. Przypuśćmy na przykład, iż poprzednie zapytanie powinno zwrócić dowolnych klientów z więcej niż jednym zamówieniem, ale pod uwagę należy brać tylko ostatni rok. W takiej sytuacji klauzula WHERE spowoduje przeanalizowanie zamówień tylko z ostatnich 12 miesięcy, a klauzula HAVING wskaże tylko klientów z co najmniej dwoma zamówieniami.

Aby lepiej to zrozumieć, zapoznaj się z następującym przykładem. Zapytanie powoduje wyświetlenie listy dostawców z więcej niż jednym produktem o cenie powyżej 10 złotych.

#### Wejście ▼

SELECT dost id, COUNT(\*) AS liczba prod FROM Produkty WHERE prod cena  $\ge$  10 GROUP BY dost\_id HAVING COUNT $(*)$  >= 2;

#### Wyjście ▼

dost\_id liczba\_prod ------- ----------- BRS01 3 FNG01 2

#### Analiza

Zapytanie to wymaga krótkiego wyjaśnienia. Pierwszy wiersz to prosta instrukcja SELECT z funkcją agregującą — podobnie jak w poprzednich przykładach. Klauzula WHERE filtruje wszystkie wiersze, których prod\_cena jest mniejsza od 10 złotych. Następnie dane są grupowane pod kątem dost\_id, a klauzula HAVING przepuszcza tylko grupy zawierające więcej niż jedno zamówienie. Bez klauzuli WHERE zostałby pobrany dodatkowy wiersz, ponieważ dostawca DLL01 sprzedaje wszystkie cztery produkty po cenie poniżej 10 złotych.

#### Wejście

SELECT dost id, COUNT(\*) AS liczba prod FROM Produkty GROUP BY dost\_id HAVING COUNT $(*)$  >= 2;

#### Wyjście

dost id liczba prod ------- ----------- BRS01 3 DLL01 4 FNG01 2

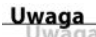

#### Stosowanie HAVING i WHERE

Klauzula HAVING jest tak podobna do klauzuli WHERE, że większość SZBD traktuje je identycznie, jeśli nie określono klauzuli GROUP BY. Mimo to warto samemu jednoznacznie rozdzielać obie klauzule, czyli HAVING stosować tylko z GROUP BY, a WHERE używać do standardowego filtrowania na poziomie wierszy.

## Grupowanie i sortowanie

Trzeba zdać sobie sprawę z tego, iż klauzule GROUP BY i ORDER BY są bardzo różne, choć często wykonują podobne zadanie. Tabela 10.1 zawiera różnice występujące między tymi klauzulami.

| <b>ORDER BY</b>                                                                | <b>GROUP BY</b>                                                                                                    |
|--------------------------------------------------------------------------------|----------------------------------------------------------------------------------------------------|
| Sortuje wygenerowane dane<br>wyjściowe.                                        | Grupuje wiersze. Dane wyjściowe nie<br>muszą być jednak posortowane na<br>podstawie grup.                                  |
| Można stosować dla dowolnych<br>kolumn (także tych, które nie są<br>zwracane). | Można zastosować tylko do<br>zwracanych kolumn lub wyrażeń.<br>Wystąpić muszą wszystkie zwracane<br>kolumny lub wyrażenia. |
| Stosowanie klauzuli nie jest<br>wymagane.                                      | Stosowanie klauzuli jest konieczne,<br>jeśli używa się kolumn (lub wyrażeń)<br>z funkcjami agregującymi.                   |

Tabela 10.1. Klauzule ORDER BY i GROUP BY

Pierwsza różnica wymieniona w tabeli 10.1 jest niezmiernie ważna. Choć nie jest to wymagane w specyfikacji SQL-a, to grupy zazwyczaj są wyświetlane w sposób posortowany. Co więcej, choć dany system może zawsze sortować grupy według klauzuli GROUP BY, konieczny może okazać się inny sposób sortowania. Choć grupowanie odbywa się w taki, a nie inny sposób (w celu uzyskania zagregowanych wartości dla grup), nie oznacza to jednocześnie, że sortowanie także musi odbywać się w ten sam sposób. Zawsze warto zastosować opcjonalną klauzulę ORDER BY, aby wymusić odpowiednie sortowanie pogrupowanych danych, nawet jeśli sortowanie ma odbywać się identycznie jak na podstawie klauzuli GROUP BY.

#### Nie zapominaj o klauzuli ORDER BY

Ogólnie rzecz ujmując, za każdym razem, gdy stosuje się klauzulę GROUP BY, powinno się także stosować klauzulę ORDER BY, gdyż jest to jedyny sposób zapewnienia odpowiedniego sortowania danych. Nigdy nie należy polegać na sortowaniu na podstawie klauzuli GROUP BY.

Oto krótki przykład, który demonstruje używanie klauzul GROUP BY i ORDER BY. Przedstawione zapytanie SELECT jest bardzo podobne do poprzednich. Pobiera numery zamówień i liczbę zamawianych elementów dla wszystkich zamówień zawierających minimum trzy elementy.

#### Wejście ▼

```
SELECT zam numer, COUNT(*) AS elementy
FROM ElementyZamowienia
GROUP BY zam_numer
HAVING COUNT(*) >=3;
```
#### Wyjście ▼

zam\_numer elementy --------- -------- 20006 3 20007 5 20008 5 20009 3

Aby posortować dane wyjściowe na podstawie liczby zamówionych elementów, wystarczy dodać odpowiednią klauzulę ORDER BY.

#### Wejście ▼

```
SELECT zam numer, COUNT(*) AS elementy
FROM ElementyZamowienia
GROUP BY zam_numer
HAVING COUNT(*) >=3
ORDER BY elementy, zam_numer;
```
#### Wyjście ▼

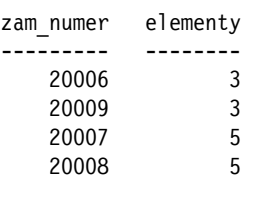

#### Analiza

W tym przykładzie klauzula GROUP BY służy do grupowania danych na podstawie numeru zamówienia (kolumna zam numer), więc funkcja COUNT(\*) zwraca liczbę elementów w poszczególnych zamówieniach. Klauzula HAVING filtruje dane, więc zwracane są tylko zamówienia z więcej niż dwoma elementami. Na końcu wyniki są sortowane za pomocą klauzuli ORDER BY.

## Kolejność klauzul instrukcji SELECT

Nadszedł chyba najlepszy czas na omówienie kolejności występowania klauzul w instrukcji SELECT. Tabela 10.2 zawiera poprawną kolejność wszystkich omówionych do tej pory klauzul.

| Klauzula        | Opis                                   | Wymagane                                             |
|-----------------|----------------------------------------|------------------------------------------------------|
| <b>SELECT</b>   | zwracane kolumny<br>lub wyrażenia      | tak                                                  |
| <b>FROM</b>     | tabele, z których pobierane<br>sa dane | tylko wtedy, gdy wymagane<br>są dane z tabel         |
| WHERE           | filtrowanie wierszy                    | nie                                                  |
| <b>GROUP BY</b> | tworzenie grup                         | tylko do obliczania funkcji<br>agregujących dla grup |
| HAVING          | filtrowanie grup                       | nie                                                  |
| ORDER BY        | sortowanie danych<br>wyjściowych       | nie                                                  |

Tabela 10.2. Klauzule instrukcji SELECT i ich kolejność

## Podsumowanie

W rozdziale 9. "Funkcje agregujące" zapoznałeś się z używaniem funkcji agregujących do wykonywania obliczeń podsumowujących na danych. W tym rozdziale wykorzystałeś klauzulę GROUP BY do wykonywania takich obliczeń na grupach elementów i zwracania wyników dla poszczególnych grup. Klauzula HAVING służy do filtrowania grup. Dodatkowo w rozdziale pojawiło się wyjaśnienie różnic między klauzulami GROUP BY i ORDER BY oraz między WHERE i HAVING.

## Zadania

- **1.** Tabela ElementyZamowienia zawiera pojedyncze pozycje z każdego zamówienia. Napisz w SQL-u instrukcję, która zwraca liczbę pozycji (jako pole zam\_pozycje) dla każdego numeru zamówienia (zam\_numer). Posortuj wyniki według pola zam\_pozycje.
- **2.** Napisz w SQL-u instrukcję, która zwraca pole o nazwie najtanszy\_prod, zawierające najtańszy produkt od każdego producenta (użyj pola prod\_cena z tabeli Produkty). Posortuj wyniki od najtańszego produktu do najdroższego.
- **3.** Ważne jest identyfikowanie najlepszych klientów, dlatego napisz w SQL-u instrukcję, która zwraca numery (zam\_numer z tabeli ElementyZamowienia) wszystkich zamówień obejmujących przynajmniej 100 elementów.
- **4.** Inny sposób ustalania najlepszych klientów polega na uwzględnieniu ich wydatków. Napisz w SQL-u instrukcję zwracającą numery (zam\_numer z tabeli ElementyZamowienia) wszystkich zamówień, w których łączna cena wyniosła przynajmniej 1000. Wskazówka: w tym zadaniu musisz obliczyć sumaryczną cenę produktów (cena\_elem mnożone przez ilosc). Posortuj wyniki według numerów zamówień.
- **5.** Jaki błąd znajduje się w poniższej instrukcji w SQL-u? Spróbuj to stwierdzić bez uruchamiania kodu.

SELECT zam numer, COUNT(\*) AS elementy FROM ElementyZamowienia GROUP BY elementy HAVING COUNT $(*)$  >= 3 ORDER BY elementy, zam\_numer;

## **108 Rozdział 10. Grupowanie danych**

## PROGRAM PARTNERSKI - GRUPY HELION -

1. ZAREJESTRUJ SIĘ<br>2. PREZENTUJ KSIĄŻKI

Zmień swoją stronę WWW w działający bankomat!

Dowiedz się więcej i dołącz już dzisiaj! http://program-partnerski.helion.pl

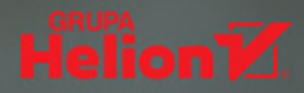

#### SOL jest najważniejszym narzędziem pracy na bazach danych.

Profesionalny twórca aplikacji bazodanowych czy administrator baz danych nie mógłby wykonywać swoich obowiązków bez sumiennego zgłębienia niuansów tego języka. Zdobycie takiej wiedzy kosztuje sporo wysiłku. Niemniej już podstawowa znajomość SOL przynosi wiele korzyści każdemu programiście, twórcy aplikacji internetowych i mobilnych, a nawet nieco bardziej zaawansowanemu użytkownikowi pakietów biurowych. Szcześliwie się składa, że solidne opanowanie podstaw SOL nie wymaga wielkiego trudu - wystarczy spędzić z tą książką 10 minut dziennie!

Oto piate, zaktualizowane wydanie świetnego podrecznika, dzieki któremu niemal bez wysiłku nauczysz się podstaw jezyka SOL. Książka została podzielona na 22 rozdziały — lektura jednego z nich nie powinna Ci zająć więcej niż 10 minut. Najpierw pokazano, w jaki sposób dokonać prostego pobierania danych, a później przedstawiono nieco bardziej zaawansowane zagadnienia, takie jak złaczenia, zapytania zagnieżdżone, tworzenie procedur składowanych, wykorzystanie kursorów, wyzwalaczy i ograniczeń tabel. Układ treści ułatwia systematyczne zapoznawanie się z materiałem, przy czym stopień trudności stopniowo wzrasta. Zdobytą wiedzę można przetestować w zadaniach, które znajdują się w rozdziałach 2 – 18.

#### Dzięki tej książce nauczysz się:

- stosować najważniejsze instrukcje SQL
- tworzyć złożone zapytania SQL z użyciem wielu klauzul i operatorów
- pobierać, sortować, filtrować i formatować zawartość baz danych
- używać funkcji agregujących i złączać powiązane tabele
- wstawiać, modyfikować i usuwać dane
- korzystać z perspektyw, procedur składowanych itd.

#### 10 minut z SOL. Najbardziej pożyteczne 10 minut w ciągu dnia!

Ben Forta jest dyrektorem do spraw inicjatyw edukacyjnych w Adobe Systems oraz autorem ponad 40 popularnych książek dotyczących między innymi języka SQL i wyrażeń regularnych, w tym kilku bestsellerów. Od ponad 30 lat zajmuje się przemysłem komputerowym, rozwojem, marketingiem i szkoleniami. Mieszka z rodziną w Oak Park w stanie Michigan.

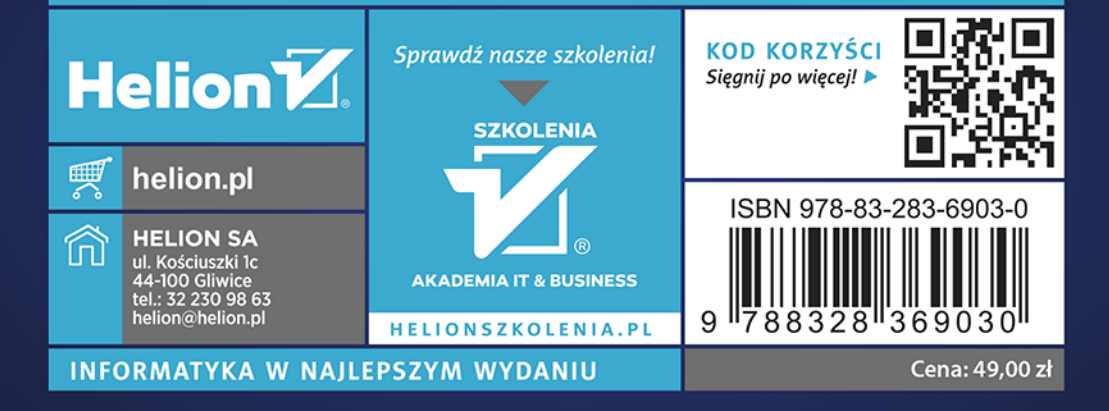